### **COMMENT FAIRE UNE ANIMATION FLASH DE CECI :**

## **[activer l'aspect Produit au Logo]**

- en **5 secondes** faire **apparaitre progressivement** le logo
- en 5 secondes faire apparaitre progressivement le logo cyan (comme s'il sortait du logo noir), en le faisant progressivement se retourné (effet **mirroir)**
- en 5 secondes faire apparaitre progressivement le logo magenta (comme s'il sortait du logo cyan), en le **faisant progressivement pivoter et se retourné en même temps**
- en 5 secondes faire apparaitre progressivement le logo jaune (comme s'il sortait du logo magenta), en le **faisant progressivement pivoter et se retourné en même temps**

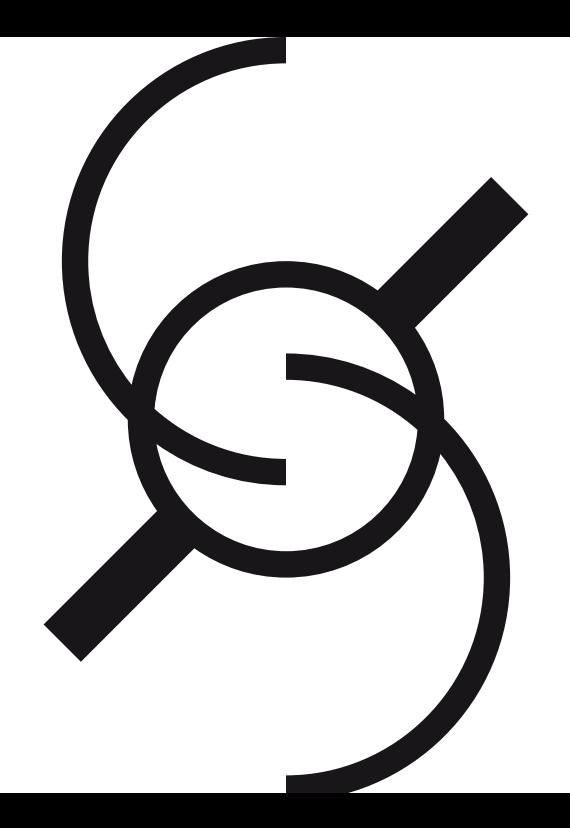

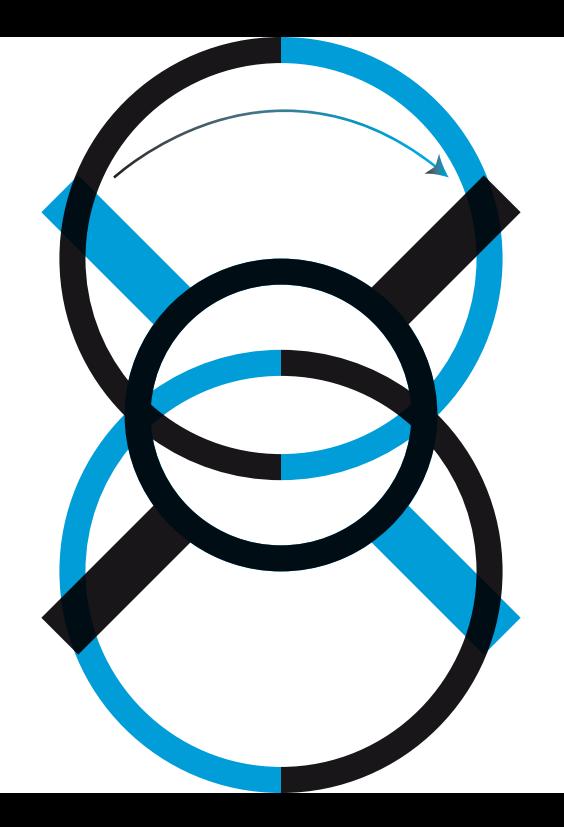

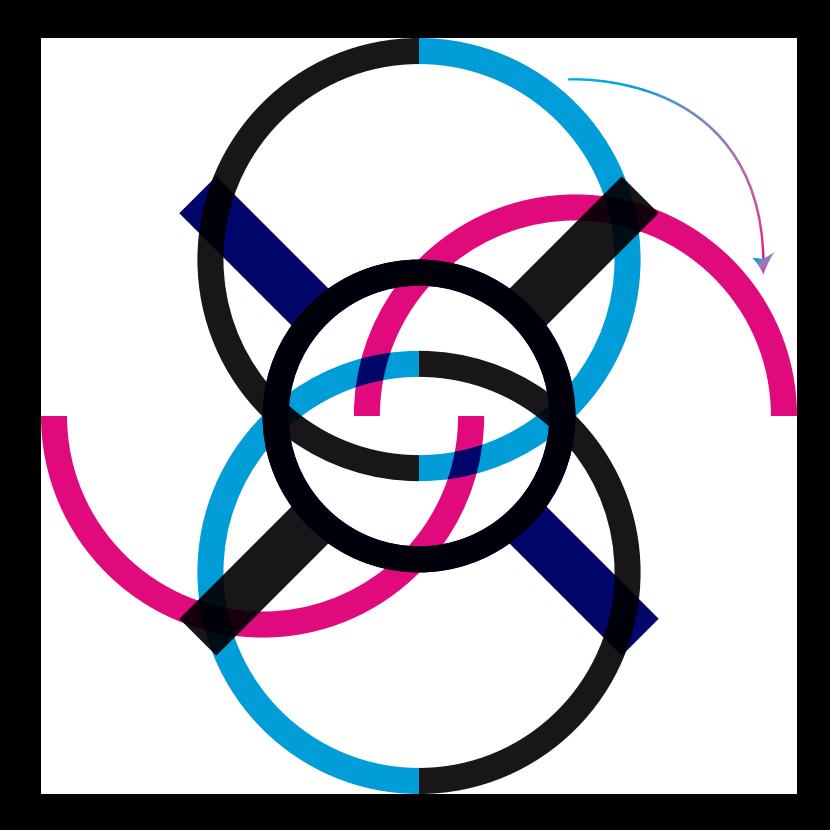

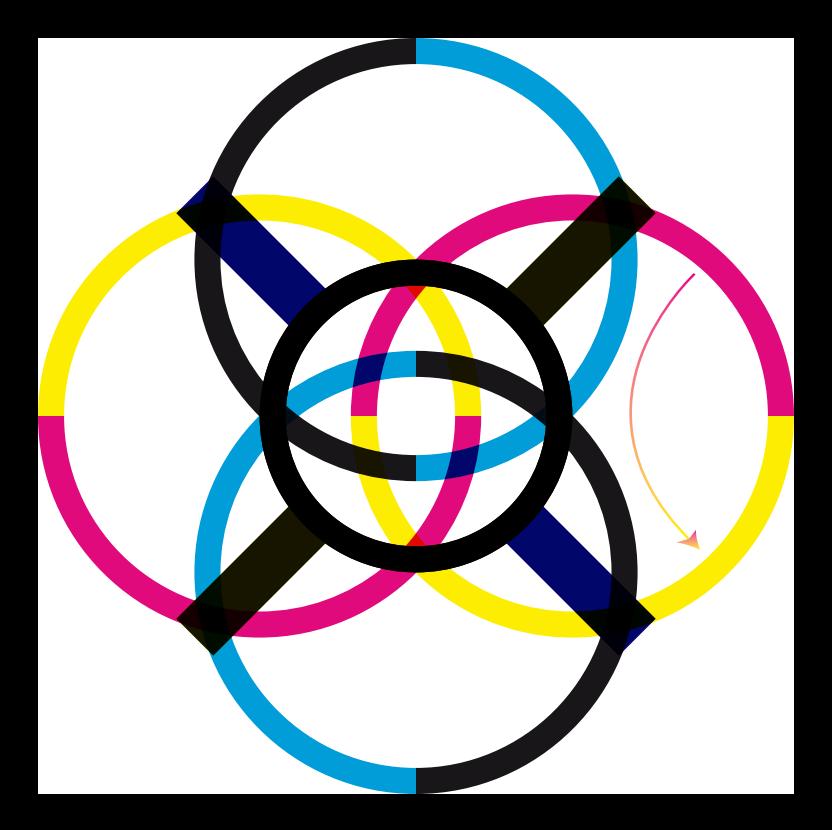

#### **Comme ça c'est bien mais si j'arrive a faire la suite sa sera encore mieu**

#### **COMMENT FAIRE UNE ANIMATION FLASH DE CECI :**

# **[DÉSactiver l'aspect Produit du Logo]**

- en **2 secondes** faire **apparaitre progressivement le dégradé de forme à 1 étape**

puis

- en 2 secondes faire apparaitre progressivement **le dégradé de forme à 2 étapes**
- et ainsi de suite jusqu'au **dégradé de forme à 100 étapes**
- **et ensuite nir par un fondu qui reviens au début**

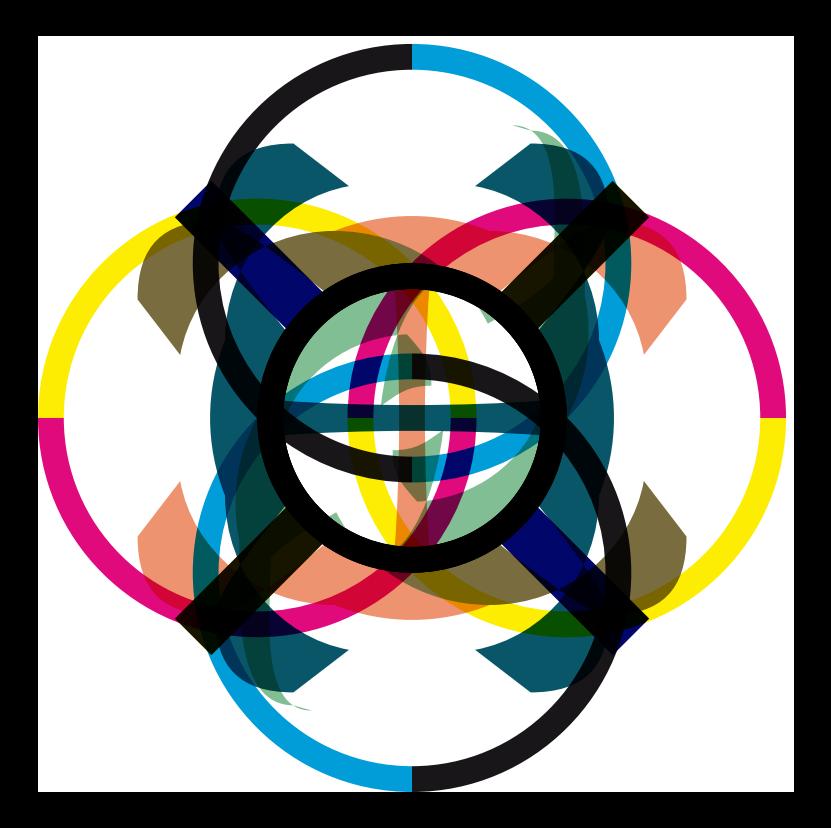

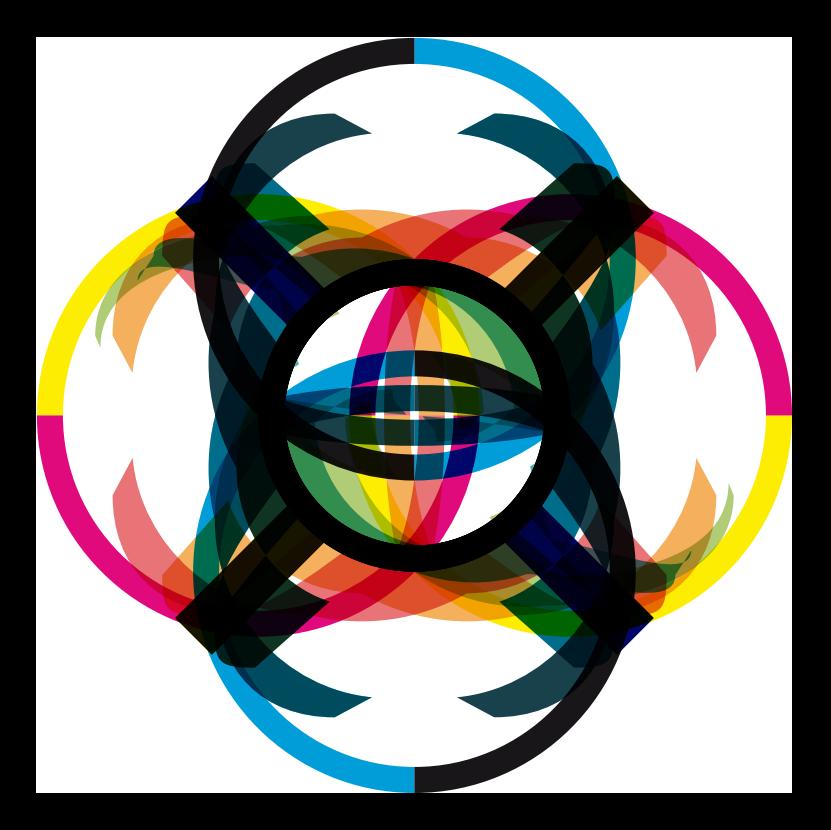

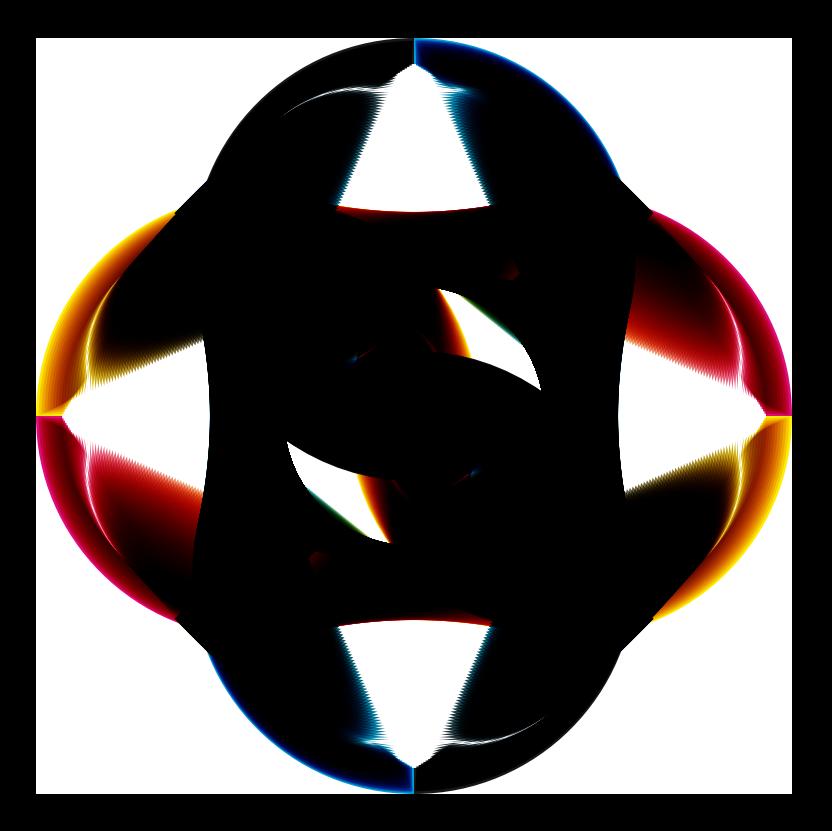